**Autodesk AutoCAD Кейген для (пожизненный) {{ Пожизненный патч }} 2022**

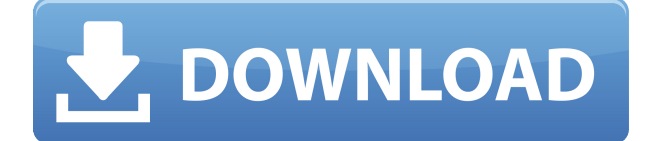

Я хочу показать вам еще пару расширенных функций. Если я перейду на настраиваемую вкладку, я смогу перейти в раздел интерполяции. Эта вкладка дает мне поле настройки, где я могу, например, изменить расстояние между блоками. Я могу добавить их так же, как и в противном случае, но я также могу аннотировать их, дважды щелкнув и введя пробел, чтобы я мог сказать «Петерсоны». И, если бы я захотел, я мог бы даже добавить описание. Не все параметры интерполяции актуальны, но их много, и этот вы можете использовать для настройки сборки блоков. Этот курс представляет собой как введение в AutoCAD, так и введение в использование AutoCAD с AutoCAD LT, обучающим инструментом для AutoCAD LT версии 2013 и более ранних версий. В курсе также рассказывается, как применять функции AutoCAD, чтобы уменьшить потребность в использовании таких функций, как панель команд. **Описание:** Это главный курс AutoCAD® для архитекторов-проектировщиков и дизайнеров интерьеров. Этот курс учит, как использовать набор инструментов AutoCAD/AutoCAD LT и Civil 3D для проектирования жилых и коммерческих интерьеров. Студенты узнают, как выполнять проекты, начиная от домов и заканчивая коммерческими высотными зданиями, такими как квартиры, высотные офисные здания, кондоминиумы и отели. В курсе также рассказывается, как использовать группу дополнительных инструментов AutoCAD и Civil 3D, включая Revit Architectural and Site Work и Indesign Architectural and Site Work для выполнения проектов. Студенты также узнают, как создавать секции и создавать внутренние пространства для мебели. Кроме того, курс учит, как использовать существующие параметры AutoCAD и Civil 3D для создания раздаточных материалов, заметок и презентаций для утверждения клиентом. Каждый параметр, параметр или свойство, которые можно задать в элементах чертежа или командах AutoCAD, может иметь описание, предоставляющее информацию о параметре, параметре или свойстве. Например:

## **Autodesk AutoCAD Скачать Лицензионный кейген PC/Windows {{ ?????а??????? ?????? }} 2023**

Кроме того, FreeCAD также является некоммерческим программным обеспечением, а это означает, что его может разрабатывать кто угодно без ограничений. Если вы хотите использовать исходный код FreeCAD в коммерческих целях, вы должны быть готовы платить больше. Бесплатная версия позволяет использовать программу всего 15 минут за раз. Вам также необходимо приобрести 30-дневную пробную версию продукта, чтобы получить доступ к бесплатным функциям. Чтобы продлить срок, вам необходимо приобрести образовательную подписку. Этот инструмент является отличным предложением от команды xCAD. Впервые он был выпущен в 2002 году и помогает людям в области машиностроения. DraftSight в основном используется для создания высококачественных 3D-моделей, модели можно экспортировать во многие форматы файлов, такие как DXF, SVG и другие. Программное обеспечение совместимо с Microsoft Windows и MacOS. Если вы хотите использовать бесплатную версию более 15 минут, вам необходимо обновить ее. Autodesk предлагает обновление в виде 30-дневного онлайн-ваучера. Вам просто нужно посетить мой сайт autodesk.com и погасить код. Программное обеспечение также поддерживает совместное использование и совместную работу над вашими проектами. Несколько человек могут просматривать проекты одновременно и вносить изменения в ваши проекты. Если вы работаете в команде, что является обычным делом в индустрии программного обеспечения, то эта функция вам пригодится. Более того, **он способен создавать файлы DWG**. Поэтому, если у вас уже есть формат файла DWG, вам не нужно использовать конвертер. Вы можете открывать свои проекты и работать над ними в любое время без использования инструмента преобразования DWG в DWG. FreeCAD — одна из программ САПР с открытым исходным кодом для сообщества. Это программное обеспечение было впервые выпущено в 2002 году и помогает людям создавать высококачественные 3D-проекты, а также совершенствовать их. FreeCAD использует глобальную сеть

разработчиков, стажеров и добровольцев для создания, исправления и разработки программного обеспечения.Короче говоря, это бесплатное программное обеспечение САПР от одного из крупнейших сообществ с открытым исходным кодом. 1328bc6316

## **Autodesk AutoCAD Скачать С кодом активации 2023**

Если вы можете изучить AutoCAD, только просматривая видео на YouTube, вам придется потратить много времени на просмотр видео. YouTube не использует метки времени, поэтому вы не сможете понять, смотрите ли вы «хороший материал», пока не дойдете до конца видео. После того, как вы изучите основы, может быть трудно найти работу. Как только вы освоите программное обеспечение, вы сможете делать почти все, что только можете себе представить. Какие вещи вы хотите иметь возможность делать с AutoCAD? Чем больше вещей вы знаете, тем больше людей захотят нанять вас. Шаг 2: Вам нужно будет изучить базовый интерфейс приложения. Оттуда вы можете начать вводить команды и создавать чертежи. В AutoCAD легко рисовать на своем основном рабочем компьютере, поскольку чертеж представляет собой не более чем набор команд. Интерфейс прост с несколькими вкладками, такими как «Форма», «Границы», «Размеры», «Стили», «Типы линий», «Слои», «Видовые экраны» и «Палитры». AutoCAD — очень мощное приложение САПР, и его будет легко освоить, если вы хотите воспользоваться его функциональностью и хорошими отзывами. Однако сложные элементы управления и команды могут быть сложными для запоминания. Для опытных пользователей рекомендуется просмотреть обучающие видеоролики и получить полную помощь. Кроме того, не бойтесь задавать вопросы о помощи, когда вы застряли или не можете найти ответы. Вы можете загрузить и использовать AutoCAD бесплатно, но для этого вам потребуется лицензия. AutoCAD можно использовать бесплатно, если вы используете его только для личного использования. Обычно они требуют имя пользователя и пароль, и вы должны зарегистрироваться для получения лицензии, предоставив кредитную карту. В противном случае вы обычно можете найти лицензию на использование AutoCAD в Интернете. Лицензии AutoCAD обычно довольно недорогие. Adobe InDesign — популярная программа для верстки страниц для печати. Это хорошая программа для начала, если вы только начинаете заниматься компьютерным дизайном. У них есть собственная программа CAD под названием InCopy, которая сильно отличается от Acrobat.Вы можете узнать больше на www.adobe.com.

скачать меню гео для автокад 2019 скачать штампы автокад скачать штамп а1 автокад скачать штамп а2 автокад как скачать автокад 2011 скачать спдс для автокад 2011 скачать шаблон автокад скачать шаблон а1 автокад скачать формат а1 для автокада скачать форматы листов для автокада

Всем известно, что изучить AutoCAD довольно сложно, так как для начала необходимы определенные навыки. Тем не менее, вы можете начать с загрузки программного обеспечения, просмотра видео и / или попросить кого-нибудь помочь вам начать работу. Если вы хотите узнать больше, Autodesk предоставляет бесплатные обучающие видеоролики. Вы также можете подумать о занятиях с наставником, который поможет вам улучшить и изучить AutoCAD. Изучение AutoCAD может быть длительным процессом, но в долгосрочной перспективе вы сможете улучшить свои навыки. Если вы ищете базовый обзор того, как работает программное обеспечение, вот несколько руководств для начала:

- Автокад в действии
- Лучшие советы по AutoCAD
- Как изучить Автокад

Это общий обзор основных системных требований и требований для изучения AutoCAD. В

следующих разделах объясняются основные концепции AutoCAD, принципы его использования, с чего начать и как изучить AutoCAD. Эти знания помогут вам ориентироваться и эффективно использовать программное обеспечение. Обучение использованию AutoCAD требует готовности уделять время изучению и способности реализовать то, чему вы научились. Вы должны позволить себе некоторое время и гибкость, чтобы попрактиковаться и поэкспериментировать с инструментами и параметрами команд. Будьте готовы научиться пользоваться AutoCAD, а это будет непросто. Однако по мере того, как вы будете опираться на полученные знания, вы начнете чувствовать себя все более и более комфортно с программным обеспечением. Мы не можем не подчеркнуть, насколько важно уметь изучать AutoCAD! Из этого обзора основных шагов каждой программы САПР мы видим, что SketchUp проще всего изучить. Пользователям, которые боятся учиться делать наброски, но не хотят начинать SketchUp с нуля, может быть сложно пройти этот шаг. Хотя Adobe XD и InDesign более технически продвинуты, они довольно сложны для прохождения этапа рисования, поскольку SketchUp позволяет сразу создавать эскизы.Эти шаги должны помочь вам начать изучение всех основных методов каждого приложения САПР. После этого вы будете готовы создавать формы и объекты дизайна для своих личных или коммерческих проектов.

Изучить AutoCAD относительно просто. Бесплатная школа Autodesk предлагает базовое введение в AutoCAD. Бесплатный доступ Autodesk к AutoCAD позволяет вам попробовать его, и есть множество бесплатных обучающих видеороликов, которые помогут вам изучить основы. Вы также можете получить доступ к некоторым частям AutoCAD, если вы являетесь зарегистрированным пользователем, но вам необходимо приобрести годовую подписку. Но вы можете сначала протестировать AutoCAD бесплатно. Изучение нового программного пакета может быть пугающим, особенно если вы используете его впервые. Как и любое другое популярное программное обеспечение, Photoshop имеет массу функций и еще больше настроек. В результате может быть довольно сложно понять, как эффективно его использовать. На самом деле существует даже более десятка слоев с настройками, которые можно регулировать в зависимости от конкретной фотографии, которую вы редактируете. Тем не менее, при правильном обучении и ресурсах вы можете очень быстро освоить Photoshop. Проще всего изучить AutoCAD в аэропорту. В большинстве крупных аэропортов вы найдете компьютер с дисплеем терминала, который служит учебным упражнением САПР. Вы можете выучить простые формы, такие как круги, квадраты, прямоугольники и т. д., и есть множество бесплатных обучающих видео. Самый простой способ изучить AutoCAD — это получить **пробная версия** программного обеспечения и использовать его некоторое время, прежде чем приступить к сертификационным исследованиям. Подробную информацию о процессе получения пробной версии AutoCAD можно найти на веб-сайте **Веб-сайт Autodesk** . AutoCAD — это программа AutoDesk, которая используется для создания 2D- и 3D-чертежей, и многие архитекторы считают ее очень полезной, поскольку она позволяет создавать 3D-инженерные, архитектурные и механические чертежи. Многие люди, которые изучают основы AutoCAD, могут создавать очень красивые проекты.

[https://techplanet.today/post/autodesk-autocad-descargar-clave-de-producto-3264bit-lanzamiento-de-p](https://techplanet.today/post/autodesk-autocad-descargar-clave-de-producto-3264bit-lanzamiento-de-por-vida-2022) [or-vida-2022](https://techplanet.today/post/autodesk-autocad-descargar-clave-de-producto-3264bit-lanzamiento-de-por-vida-2022) <https://techplanet.today/post/autodesk-autocad-descargar-numero-de-serie-for-pc-2022-en-espanol>

В ближайшие месяцы мы будем более подробно изучать каждый из различных аспектов AutoCAD, но вот краткий обзор, который поможет вам понять, что такое AutoCAD и как он работает. AutoCAD будет

использоваться в контексте различных реальных проектов и заданий. Это даст вам возможность увидеть, как программное обеспечение можно использовать в отрасли, а также как реализовать его в будущем для ваших собственных проектов. Ваша оценка будет отражать вашу способность ежедневно использовать это сложное программное обеспечение. Независимо от вашего уровня опыта, важно начать с изучения концепций программного обеспечения САПР. Узнайте, как работает программное обеспечение САПР, что оно может делать и каковы ваши потребности как новичка. Это ваш шанс узнать, почему это программное обеспечение является мощным, а также получить подробный обзор того, как работает программное обеспечение САПР. Если вам нужна помощь в выполнении работы, вы всегда можете найти в Интернете инструкторов по AutoCAD. Веб-сайты провайдеров онлайн-обучения предлагают курсы и могут помочь вам узнать все, что вам нужно знать об AutoCAD. Вы также можете поискать учебные пособия на YouTube, если вы точно не знаете, что и как делать. Перед изучением AutoCAD лучше всего получить демо-версию и попробовать ее. Это познакомит вас с интерфейсом и функциями программного обеспечения. Это также может дать вам представление о сложности программного обеспечения. Вам следует ознакомиться с руководствами и учебными пособиями, которые поставляются с программным обеспечением, и, если у вас все еще есть сомнения, вы можете обратиться за помощью к пользователю программного обеспечения, например к опытному пользователю. Важно понимать интерфейс AutoCAD, и хороший способ сделать это — изучить основы. Чтобы начать работу с основами AutoCAD, вы должны иметь общее представление о функциях среды 2D-проектирования. Рекомендуется изучить основы 2D и 3D, прежде чем приступать к 2D-черчению и 3Dдизайну.AutoCAD предлагает выбор работы в 2D или 3D в зависимости от того, какую точку обзора вы хотите использовать. Если вы не уверены, какая ориентация является правильной для ваших проектов, вы должны понять, как установить правильную настройку. Новичок должен изучить основы 2D или 3D черчения, так как это основа AutoCAD.

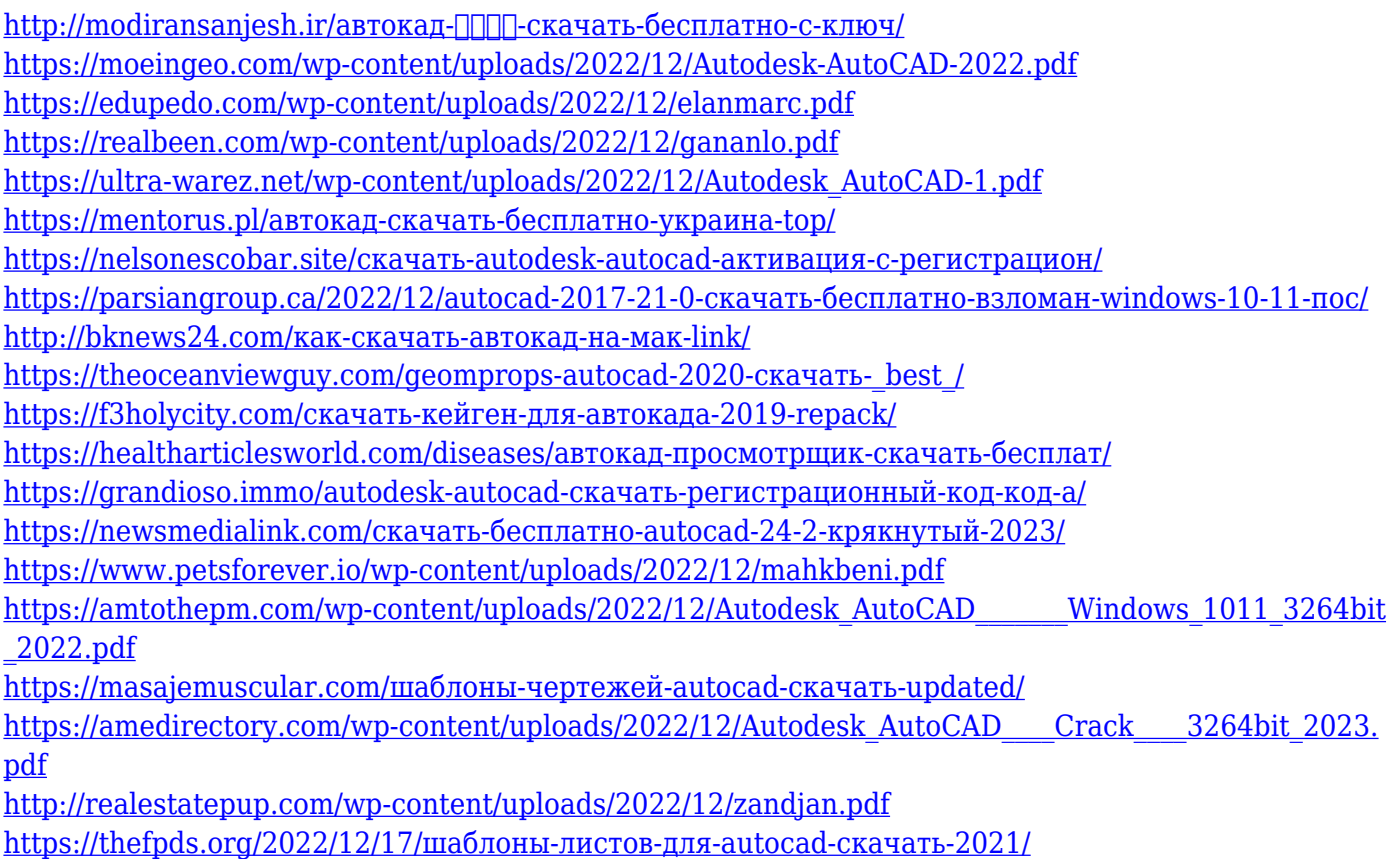

Это вопрос с простым и понятным ответом. Любой, у кого есть желание научиться пользоваться AutoCAD, может научиться пользоваться AutoCAD. Существует множество вариантов обучения, таких как вебинары, обучающие видео и даже книги опытных профессионалов. Что еще более важно, многие люди готовы помочь неопытным пользователям. создать уровень в AutoCAD несложно, просто требуется терпение и трудолюбие. Вам нужно терпение, чтобы обдумать проблему, которую вы пытаетесь решить, и части вашего дизайна, которые вам нужно включить в уровень. У вас должна быть жесткая кожа и твердая решимость, чтобы потратить время на создание уровня и упорствовать, пока не добьетесь успеха. Требуется решимость продолжать работать на том уровне, когда вы не видите никакого прогресса и когда над вами будут смеяться многие. Изучение того, как использовать AutoCAD, может быть очень разочаровывающим, потому что он полностью отличается от большинства программных пакетов, но очень похож на гораздо более старый пакет под названием Inventor. Если вы готовы потратить некоторое время и усилия, вы изучите AutoCAD, прочитав это руководство по основам AutoCAD. AutoCAD — это сложный программный инструмент, который необходимо изучить перед его использованием. Если вы любите красоту и умеете создавать профессионально выглядящие чертежи, возможно, вы захотите попробовать AutoCAD. Это не простой инструмент; поэтому, если вы не знаете, как использовать AutoCAD, лучше всего нанять профессионала или найти курс по использованию AutoCAD. Как только вы выучите основные команды и воспользуетесь ими пару раз, вы сможете создавать вещи, которые раньше не могли создать. AutoCAD — это программное приложение, специально разработанное для облегчения черчения, планирования и проектирования пользователями. AutoCAD — очень удобное программное обеспечение, но оно не так просто, как большинство других программных пакетов. Вы должны знать, как использовать интерфейс командной строки, прежде чем начать использовать AutoCAD.Если вы никогда раньше не использовали командное окно, вам необходимо научиться им пользоваться, прежде чем вы сможете начать использовать AutoCAD.